# STA130 Term Test – Section LEC0201

March 2, 2018

| Last Name:                                       | Last Name: |  |  |
|--------------------------------------------------|------------|--|--|
| Student number:                                  |            |  |  |
| Tutorial section or teaching assistant's name: _ |            |  |  |

#### Instructions:

- Total marks: 45
- There are 12 pages including this page.
- Backs of pages will not be marked. Write your answers only in the space provided.
- The test is 90 minutes long.
- You are permitted a 1-sided, handwritten,  $8.5 \times 11$  inch aid sheet. You must hand in your aid sheet with your test.
- Calculators are not permitted.
- Questions begin on the next page

#### Introduction

Throughout this test, we will work with the diamonds dataset, which contains data measured on a random sample of diamonds. The dataset contains prices (in 2008 dollars) and attributes of diamonds which might influence their price. These attributes are the "4 Cs": carat, cut, color, and clarity. Carat is a unit of mass equal to 200 mg and is used for measuring gemstones and pearls. Cut grade is an objective measure of a diamond's light performance, or what we generally think of as sparkle.

Here is a look at the data:

```
glimpse(diamonds)
## Observations: 53,940
## Variables: 5
## $ carat
             <dbl> 0.23, 0.21, 0.23, 0.29, 0.31, 0.24, 0.24, 0.26, 0.22, ...
             <ord> Ideal, Premium, Good, Premium, Good, Very Good, Very G...
## $ cut
## $ color
             <ord> E, E, E, I, J, J, I, H, E, H, J, J, F, J, E, E, I, J, ...
## $ clarity <ord> SI2, SI1, VS1, VS2, SI2, VVS2, VVS1, SI1, VS2, VS1, SI...
## $ price
             <int> 326, 326, 327, 334, 335, 336, 336, 337, 337, 338, 339,...
table(diamonds$cut)
##
##
        Fair
                   Good Very Good
                                    Premium
                                                 Ideal
##
        1610
                   4906
                            12082
                                       13791
                                                 21551
table(diamonds$color)
##
##
       D
             Ε
                    F
                          G
                                Η
                                      Ι
                                             J
    6775
         9797 9542 11292
                             8304
                                   5422
table(diamonds$clarity)
##
##
      I1
           SI2
                 SI1
                        VS2
                              VS1
                                   VVS2
                                         VVS1
                                                  IF
##
     741
          9194 13065 12258
                                   5066
                                         3655
                                                1790
                             8171
```

[3 marks] The following three datasets (labelled A, B, and C) were randomly selected from the diamonds data set. Each data set has five diamonds (observations) with the variables carat, cut, and color.

A.

| Diamond | cut     | D    | F    | G    | Н    | J    |
|---------|---------|------|------|------|------|------|
| 1       | Fair    | NA   | NA   | NA   | NA   | 1.51 |
| 2       | Premium | NA   | NA   | 1.27 | NA   | NA   |
| 3       | Ideal   | 0.41 | NA   | NA   | NA   | NA   |
| 4       | Ideal   | NA   | NA   | NA   | 0.36 | NA   |
| 5       | Premium | NA   | 1.05 | NA   | NA   | NA   |

В.

| carat | color        | 1    | 2     | 3         | 4     | 5         |
|-------|--------------|------|-------|-----------|-------|-----------|
| 0.33  | G            | NA   | NA    | NA        | NA    | Very Good |
| 0.52  | $\mathbf{E}$ | NA   | Ideal | NA        | NA    | NA        |
| 1.00  | $\mathbf{E}$ | Fair | NA    | NA        | NA    | NA        |
| 1.01  | D            | NA   | NA    | NA        | Ideal | NA        |
| 1.01  | $\mathbf{E}$ | NA   | NA    | Very Good | NA    | NA        |

C.

| Diamond | carat | cut       | color        |
|---------|-------|-----------|--------------|
| 1       | 1.00  | Very Good | Η            |
| 2       | 0.42  | Ideal     | D            |
| 3       | 0.34  | Ideal     | $\mathbf{E}$ |
| 4       | 1.00  | Fair      | $\mathbf{E}$ |
| 5       | 0.71  | Fair      | Ι            |

Only one of these data sets is tidy. Which data set is tidy? Explain why each of the other 2 datasets is not tidy.

A histogram of diamond prices is shown below.

```
diamonds %>%
  ggplot(aes(price)) +
  geom_histogram(colour = "black", fill = "grey", binwidth = 1000) +
  scale_y_continuous(breaks = seq(0, 20000, by=1000)) +
  theme_minimal()
   19000
   18000
   17000
   16000
   15000
   14000
   13000
   12000
   11000
0000 9000 8000
   8000
   7000
   6000
   5000
   4000
   3000
   2000
   1000
      0
             0
                              5000
                                                 10000
                                                                   15000
                                                                                     20000
                                               price
```

(a) [4 marks] Let  $\hat{f}(x)$  be the histogram estimator. What is  $\hat{f}(5000)$ ? Show your work.

(b) [1 mark] Describe the shape of the histogram.

(c) Below are two boxplots, one of which is the boxplot of diamond prices.

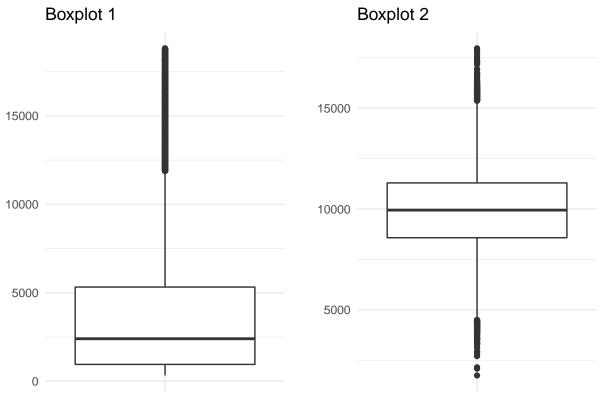

i. [2 marks] Which boxplot is the boxplot of diamond prices? How do you know?

- ii. [1 mark] For Boxplot 2, give an estimate of the value such that at least 75% of the data values are less than it and 25% of the data values are larger than it.
- iii. [1 mark] What type of plot would be appropriate for examining the distribution of clarity?

[2 marks] For each set of R code below, circle the answer that provides the best explanation of what is accomplished by the R commands.

(a) R commands and output:

```
myfunction <- function(n){
  results <- sample(diamonds$cut, n, replace = FALSE)
  (sum(results == "Good") / n)*100
}
myfunction(100)</pre>
```

#### ## [1] 11

A. Obtain a random sample, with replacement, of the cuts of 100 diamonds, and calculate the percentage in the sample with a "Good" cut. 11% of the diamonds in the sample have a good cut. B. Obtain a random sample, without replacement, of the cuts of 100 diamonds, and calculate the percentage in the sample with a "Good" cut. 11% of the diamonds in the sample have a good cut. C. Obtain a random sample, without replacement, of the cuts of n diamonds, and calculate the percentage in the sample with a "Good" cut. 11% of the diamonds in the sample have a good cut. D. Obtain a random sample, without replacement, of the cuts of n diamonds, and calculate the percentage in the sample with a "Good" cut. 20% of the diamonds in the sample have a good cut. E. Obtain a random sample, without replacement, of the cuts of 100 diamonds, and calculate the percentage in the sample with a "Good" cut. 11 of the diamonds in the sample have a good cut.

### (b) R commands and output:

- A. 11183 diamonds have a "Fair" cut or "E" colour; 42757 diamonds are neither a "Fair" cut nor "E" color; 224 diamonds have a "Fair" cut and "E" colour.
- B. 42757 diamonds have a "Fair" cut or "E" colour; 11183 diamonds are neither a "Fair" cut nor "E" color; 224 diamonds have a "Fair" cut and "E" colour.
- C. 11183 diamonds have a "Fair" cut or "E" colour; 53716 diamonds are neither a "Fair" cut nor "E" color; 224 diamonds have a "Fair" cut and "E" colour.
- D. 11183 diamonds have a "Fair" cut or "E" colour; 42757 diamonds are neither a "Fair" cut nor "E" color; 53716 diamonds have a "Fair" cut and "E" colour.
- E. 42757 diamonds have a "Fair" cut or "E" colour; 42757 diamonds are neither a "Fair" cut nor "E" color; 224 diamonds have a "Fair" cut and "E" colour.

Consider the following R code and the plot it produces:

```
M <- as.numeric(diamonds %>% summarize( n() ))
x \leftarrow rep(NA, N)
for (i in 1:N) {
  y <- diamonds %>% sample_n(size = M, replace = TRUE)
  x[i] <- as.numeric(y %>% summarize(mean(price)))
dat <- data_frame(x)</pre>
dat %>% ggplot(aes(x)) +
  geom_histogram(binwidth = 10, colour = "black", fill = "grey") +
  theme_minimal()
  120
   90
count
   60
   30
    3870
                        3900
                                            3930
                                                                3960
                                                                                   3990
                                             Х
# information for confidence interval 1
quantile(dat$x, c(0.075, 0.925))
       7.5%
##
                92.5%
## 3910.790 3957.642
# information for confidence interval 2
quantile(dat$x, c(0.05, 0.95))
##
         5%
                  95%
## 3907.630 3961.328
```

Answer the questions on the next page based on this R code.

| (a) [1 mark] The histogram shows the results of a simulation. What is the purpose of this simulation? Circle the correct answer.                                                                                                    |
|----------------------------------------------------------------------------------------------------|
| <ul><li>A. Examine the mean of price for the population.</li><li>B. Examine how price varies from sample to sample for a samples of a certain size.</li><li>C. Examine the sampling distribution of the mean for a samples of a certain size.</li><li>D. Examine the distribution of a test statistic for an hypothesis test.</li><li>E. Examine the bootstrap sampling distribution of the mean.</li></ul> |
| (b) [3 marks] The code includes the R objects N, M, and x. Explain the role that each of these objects plays in the code.                                                                                                    |
|                                                                                                    |
|                                                                                                    |
|                                                                                                    |
|                                                                                                    |
| (c) [6 marks] Quantitative information for two confidence intervals is indicated by R comments in the code next to the information. Use this information to fill in the blanks in the following statements:                                                                                                    |
| Confidence interval 1:                                                                                                    |
| A% confidence interval for the price of diamonds is:                                                                                                    |
| Confidence interval 2:                                                                                                    |

A \_\_\_\_\_\_% confidence interval for the \_\_\_\_\_ price of diamonds is: \_\_\_\_\_

A diamond's clarity refers to the presence of (or absence of) blemishes in the diamond that are visible under 10 times magnification. Clarity grades range from Internally Flawless (diamonds which are completely free of blemishes) to Imperfect 3 (diamonds which possess large, heavy blemishes that are visible to the naked eye). A diamond is given clarity grade "IF" if it is Internally Flawless, and a grade of "VVS1" or "VVS2" if only an expert can detect flaws under 10 times magnification.

We will investigate whether there is a difference in price between diamonds with clarity grade "IF" and diamonds with clarity grade either "VVS1" or "VVS2".

(a) [3 marks] The first step in comparing clarity categories "IF" to "VVS1" and "VVS2" is to create a new variable that has only two categories of clarity: "IF" and "VVS1-VVS2" (this second category includes all diamonds that are either "VVS1" or "VVS2").

Here is R code and output that produces two data frames, dat1 and dat2. Only one of these data frames is the data frame we need.

```
dat1 <- diamonds %>%
  filter(clarity == "IF" | clarity == "VVS1" | clarity == "VVS2" ) %>%
  mutate(clarity2 = ifelse(clarity == "IF", "IF", "VVS1-VVS2"))
dat1 %>% count(clarity2)
## # A tibble: 2 x 2
##
      clarity2
##
         <chr> <int>
## 1
            IF
                1790
## 2 VVS1-VVS2
               8721
dat2 <- diamonds %>%
  select(clarity) %>%
  mutate(clarity2 = ifelse(clarity == "IF", "IF", "VVS1-VVS2"))
dat2 %>% count(clarity2)
## # A tibble: 2 x 2
##
      clarity2
##
         <chr> <int>
## 1
            IF 1790
## 2 VVS1-VVS2 52150
```

Which data frame, dat1 or dat2, correctly creates the object clarity2 with two categories where one category contains diamonds with clarity "IF" and the other category contains diamonds with category "VVS1-VVS2"? Briefly explain what is wrong with the other data frame.

Continuing with the analysis from the previous page, the data frame with the correct version of clarity2 was renamed to dat. Recall that the purpose of the analysis is to investigate whether there is a difference in price between diamonds with clarity grade "IF" and diamonds with clarity grade "VVS1-VVS2". Some code and output for this investigation are below.

```
mean_data <- dat %>% group_by(clarity2) %>% summarise(means = mean(price))
mean_data
## # A tibble: 2 x 2
##
      clarity2
                   means
##
         <chr>
                   <dbl>
## 1
            IF 2864.839
## 2 VVS1-VVS2 2964.958
test_stat <- as.numeric(mean_data %>% summarise(test_stat = diff(means)))
test_stat
## [1] 100.1186
repetitions <- 500
simulated_stats <- rep(NA, repetitions)</pre>
for (i in 1:repetitions)
  sim <- dat %>% mutate(clarity2 = sample(clarity2))
  sim_test_stat <- sim %>%
                    group_by(clarity2) %>%
                    summarise(means = mean(price)) %>%
                   summarise(sim_test_stat = diff(means))
  simulated_stats[i] <- as.numeric(sim_test_stat)</pre>
}
sim <- data_frame(mean_diff = simulated_stats)</pre>
sim %>%
  filter(mean diff >= abs(test_stat) | mean_diff <= -1*abs(test_stat)) %%
  summarise(n = n())
## # A tibble: 1 x 1
##
         n
##
     <int>
## 1
       133
sim %>% ggplot(aes(x = mean_diff)) +
  geom_histogram(colour = "black", fill = "grey", binwidth = 30)
```

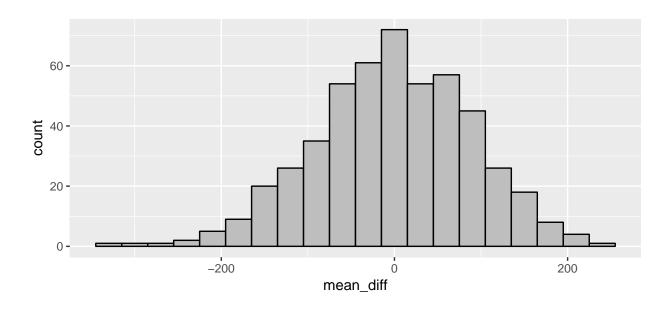

(b) [2 marks] What is the null hypothesis for this test? Define the parameters.

- (c) [1 mark] The value of the test statistic in this analysis is \_\_\_\_\_
- (d) [2 marks] Explain why the histogram is centred at 0.

- (e) [1 mark] The P-value for testing the difference between the mean price of diamonds with clarity "IF" and clarity "VVS1-VVS2" is \_\_\_\_\_\_\_.
- (f) [1 mark] TRUE or FALSE (Circle one): The P-value for the test is calculated under the assumption that the mean price is the same for diamonds with clarity "IF" and diamonds with clarity "VVS1-VVS2".

| (g) | [1 mark] TRUE or FALSE (Circle one): The P-value for the test implies that we have        | ve |
|-----|-------------------------------------------------------------------------------------------|----|
|     | strong evidence that the observed mean difference in price between clarity "IF" and clari | ty |
|     | "VVSS1-VVS2" is not due to chance.                                                        |    |

(h) [2 marks] Explain what is wrong with the following explanation of the P-value: "The P-value is the probability that the null hypothesis is true."

(i) [8 marks] Summarize the results of the hypothesis test in a four to six sentence paragraph, using complete English sentences. The paragraph should address what is being tested, what was observed in the data, the P-value and what it means, and an appropriate conclusion.